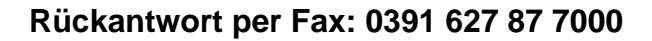

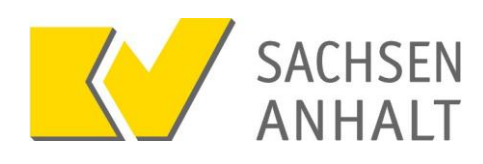

oder per Post: KV Sachsen-Anhalt IT-Service Postfach 1664 39006 Magdeburg

# **Anmeldung KV-Connect**

für Mitglieder der Kassenärztlichen Vereinigung Sachsen-Anhalt

KV-Connect ist der sichere Kommunikationsstandard für Ärzte und ihre Partner im Gesundheitswesen.

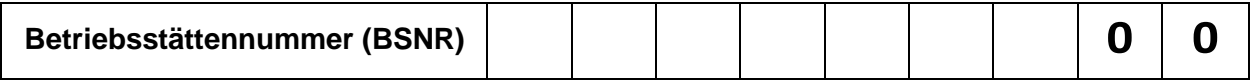

#### **Hinweise**

Voraussetzungen für die Nutzung von KV-Connect sind eine Anbindung Ihrer Praxis an das Sichere Netz der KVen über die Telematikinfrastruktur oder KV-SafeNet\* sowie ggf. eine Freischaltung für KV-Connect in Ihrem Praxisverwaltungssystem.

Prüfen Sie bitte, wie viele KV-Connect-Adressen Sie in Ihrer Praxis sinnvoll einsetzen können. Unter Umständen ist die Anzahl der nutzbaren Adressen z.B. in Ihrer Praxissoftware begrenzt. Informationen über die Anzahl der nutzbaren Adressen erhalten Sie vom Betreuer Ihrer Software.

### **Verantwortliche Person**

Bitte tragen Sie hier die für die Praxis verantwortliche Person ein. In der Regel ist dies ein Praxisinhaber.

Name und Vorname in Druckschrift Telefonnummer und/oder E-Mail-Adresse zur Kontaktaufnahme

### **KV-Connect-Konto für die Praxis**

Für jede Praxis kann ein gemeinsames KV-Connect-Konto eingerichtet werden. Nachrichten an dieses Konto sind an die gesamte Praxis gerichtet. Wenn Sie nicht sicher sind, ob Sie ein praxis- oder personenbezogenes Konto benötigen, lassen Sie bitte ein praxisbezogenes Konto einrichten.

## **Bitte richten Sie ein KV-Connect-Konto für die oben angegebene Praxis ein.**

### **Persönliche KV-Connect-Konten für Ärzte und Psychotherapeuten**

Jeder in einer Praxis tätige Arzt oder Psychotherapeut kann ein persönliches KV-Connect-Konto erhalten. Nachrichten an diese Konten sind an eine bestimmte Person gerichtet.

Mit Ihrer Unterschrift bestätigen Sie, dass die Hinweise zum Datenschutz zur Kenntnis genommen haben und die Nutzungsbedingungen akzeptieren.

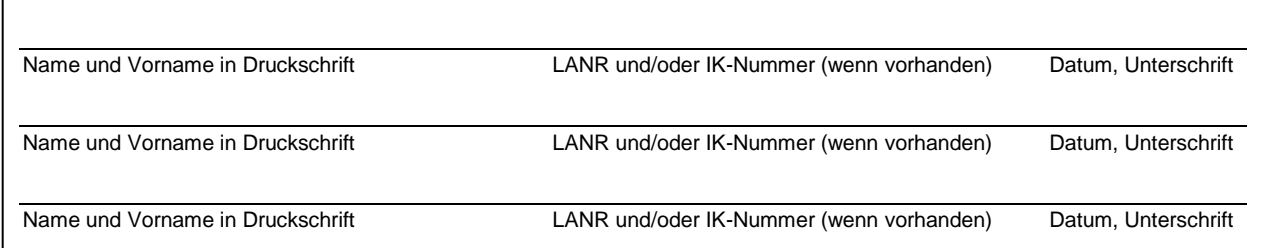

### **Hinweise zum Datenschutz und Bestätigung der Nutzungsbedingungen**

Mit Ihrer Unterschrift bestätigen Sie, dass die Hinweise zum Datenschutz zur Kenntnis genommen haben und die Nutzungsbedingungen akzeptieren.

Sie finden die Hinweise zum Datenschutz sowie die Nutzungsbedingungen unter www.kvsa.de  $\rightarrow$  Praxis  $\rightarrow$  IT in der Praxis  $\rightarrow$  KV-Connect.

<sup>\*</sup> Bitte beachten Sie, dass KV-SafeNet nicht mit der Firma SafeNet, Inc., USA, in firmenmäßiger oder vertraglicher Verbindung steht. Version 2.0 vom 01.06.2018